«Малинищинская средняя общеобразовательная школа» Пронского района Рязанской области

391143, Рязанская область, Пронский район, с. Малинищи, ул. Школьная, д.173, тел/факс (49155)39-1-18 e-mail: sosh.malinishhi@ryazangov.ru)

Рассмотрено

Методическим объединением учителей начальных классов Ucarles Mcaesa E.C.

Протокол №1 от «29 августа 2022г» Согласовано Заместитель по УВР Tus

Протокол №1 от «30 августа» 2022г

Утверждено Директор школы Maria Гудкова Т.В. Мазин В.Ю. Приказ №88 от «30 августа» 2022

Рабочая программа курса внеурочной деятельности «Моя информационная культура» для 3 класса

> Составитель Исаева Е.С. учитель начальных классов.

### **Пояснительная записка**

В настоящее время компьютерная грамотность нужна любому современному человеку, компьютер используется в самых разных областях: обучение, развлечение, работа, общение и т.д. Чтобы приобрести навыки работы на компьютере, необходимы начальные, базовые знания. Без них любой пользователь персонального компьютера будет чувствовать себя неуверенно, пытаться выполнять действия наугад. Работа такого пользователя очень часто является непродуктивной и приводит к ошибкам. Обучение в пределах внеурочной деятельности может помочь ребятам овладеть компьютером и научить применять эти знания на практике.

Ребенок в современном информационном обществе должен уметь работать на компьютере, находить нужную информацию в различных информационных источниках (электронных энциклопедиях, Интернете), обрабатывать ее и использовать приобретенные знания и навыки в жизни.

Учащиеся младших классов проявляют большой интерес к работе на компьютере и обладают психологической готовностью к активной встрече с ним. Общение с компьютером увеличивает потребность в приобретении знаний, продолжении образования. Этим и обуславливается актуальность программы.

Рабочая программа внеурочной деятельности по социальному направлению «Мир информатики» составлена на основе Федерального государственного стандарта начального общего образования (ФГОС НОО), авторской программы УМК «Технология. 3 класс» (Е.А. Лутцева, Т.П. Зуева, «Просвещение» 2014г.), программы Информатика. 3–4 классы (Авторы: Могилев А. В., Могилева В. Н., Цветкова М. С.,М: Бином, 2012). Данная программа рассчитана на 34 часа (1 час в неделю).

В основу организации внеурочной деятельности в рамках социального направления положена общественно-полезная деятельность. Важно воспитывать с ранних лет умение работать в коллективе, требовательность к себе и друг другу, честность и правдивость, стойкость, трудолюбие, потребность приносить пользу окружающим. Общественно-полезная деятельность школьников уже в начальных классах должна учить детей самостоятельности в организации собственной индивидуальной, групповой и коллективной деятельности. Социальное направление направлено и на патриотическое воспитание учащихся как составную часть сложного и многостороннего процесса формирования личности. Все эти аспекты учтены в тематике проектных работ обучающихся.

### **Актуальность.**

При подготовке детей к жизни в современном информационном обществе в первую очередь необходимо развивать логическое мышление, способности к анализу и синтезу.

Изучение курса информатике в начальной школе нацелено на формирование у младших школьников первоначальных представлений о

информации. способах работы с ней. свойствах  $\mathbf{B}$ частности  $\mathbf{c}$ использованием компьютера. Следует отметить, что курс информатики в начальной школе вносит значимый вклад в формирование и развитие информационного компонента УУД, формирование которых является одним из приоритетов начального общего образования. Более того, в рамках данного курса целенаправленно формируются умения и навыки работы с информацией.

Можно выделить два аспекта изучения информатики:

общеобразовательный (информатика рассматривается как средство развития логического мышления, умений анализировать, выявлять сущности и отношения, описывать планы действий и делать логические выводы);

-технологический (информатика рассматривается средство как формирования общеобразовательного потенциала, позволяющего развивать наиболее передовые технологии – информационные).

#### Практическая значимость.

Важнейшим результатом изучения информатики в школе является развитие таких качеств личности, которые отвечают требованиям информационного общества, в частности, приобретение учащимися информационной и коммуникационной компетентности (ИКТ-компетентности).

Цель данного курса информатики и ИКТ - развивая логическое, алгоритмическое и системное мышление, создавать предпосылку успешного освоения инвариантных фундаментальных знаний и умений в областях, связанных с информатикой, которые вследствие непрерывного обновления и изменения аппаратных и программных средств выходят на первое место в формировании научного информационно-технологического потенциала обшества.

#### Задачи курса.

Обучающие:

- дать первоначальное представление о компьютере и современных информационных и коммуникационных технологиях;
- способствовать расширению кругозора в областях знаний, тесно связанных с информатикой: знакомство с графами, комбинаторными задачами, логическими играми с выигрышной стратегией;

Развивающие:

развитие у школьников устойчивых навыков решения задач  $\mathbf{c}$ применением таких

подходов к решению, которые наиболее типичны и распространенны в областях

деятельности, связанных с использованием информационно-логических молелей:

- применение формальной логики (построение выводов путём применения к известным утверждениям логических операций - «если...и..., то...»);

алгоритмический подход (умение планировать последовательность действий для достижения какой-либо цели, а также решать широкий класс задач, для которых ответом является не число или утверждение, а описание последовательности действий);

- системный подход (рассмотрение сложных объектов и явлений в виде набора более простых составных частей, каждая из которых выполняет свою роль для функционирования объекта в целом; рассмотрения влияния изменения в одной составной части на поведение всей системы;

-объектно-ориентированный подход (постановка во главу угла объектов, а не действий, умение объединять отдельные предметы в группу с общим названием, выделять общие признаки предметов этой группы и действия, выполняемые над этими предметами; умение описывать предмет по принципу: «из чего состоит и что делает»).

#### Воспитательные:

- дать первоначальное представление о компьютере и современных информационных и коммуникационных технологиях;
- дать представления  $\mathbf{o}$ современном информационном обществе. информационной безопасности личности.

### Отличительные особенности.

Содержательные линии изучения курса информатики в начальной школе соответствуют содержательным линиям изучения предмета информатики в реализуются основной школе. HO на пропедевтическом VDOBHe. осуществляется практическая пользовательская подготовка — формирование первичных представлений о компьютере, **TOM** числе подготовка  $\mathbf{B}$ ШКОЛЬНИКОВ К учебной деятельности, связанной с использованием информационных и коммуникационных технологий на других предметах. Преподавание предмета ведется по безотметочной системе

### Формы и режим занятий.

Данный курс рассчитан на изучение информатики учащимися 3-го класса в течение 34 часов (из расчета 1 час в неделю). Программа соответствует ФГОС НОО по информатике и ИКТ.

Предлагаемый курс предполагает применение индивидуальных и групповых форм организации занятий и использование современных средств обучения, создание на занятиях ситуаций активного поиска, предоставление возможности сделать собственное «открытие», знакомство с оригинальными ПУТЯМИ рассуждений, овладение элементарными навыками исследовательской деятельности.

Особенности возрастной группы детей, которым адресована программа:

- возраст детей и их психологические особенности: 9-10 лет;

- число обучающихся 3 класс – 13 человек (деление класса на подгруппы по предмету информатика);

- режим занятий: общее число часов в год - 34; число часов и занятий в неделю - 1 час; периодичность занятий - 1 раз в неделю.

### Результаты освоения курса внеурочной деятельности.

### **Личностные:**

- внутренняя позиции учащегося на основе положительного отношения к школе;
- положительная мотивация и познавательный интерес к изучению курса «Моя информационная культура»;
- способность к самооценке;

## **Метапредметные:**

- начало формирования навыка поиска необходимой информации для выполнения учебных заданий;
- сбор информации;
- обработка информации (*с помощью ИКТ);*
- передача информации (устным, письменным, цифровым способами);
- самостоятельно выделять и формулировать познавательную цель;
- использовать общие приёмы решения задач;
- моделировать, т.е. выделять и обобщенно фиксировать группы существенных признаков объектов с целью решения конкретных задач.
- подведение под понятие на основе распознавания объектов, выделения существенных признаков;
- сравнение;
- установление аналогий;
- построение рассуждения.

### **Содержание курса внеурочной деятельности с указанием форм организации и видов деятельности.**

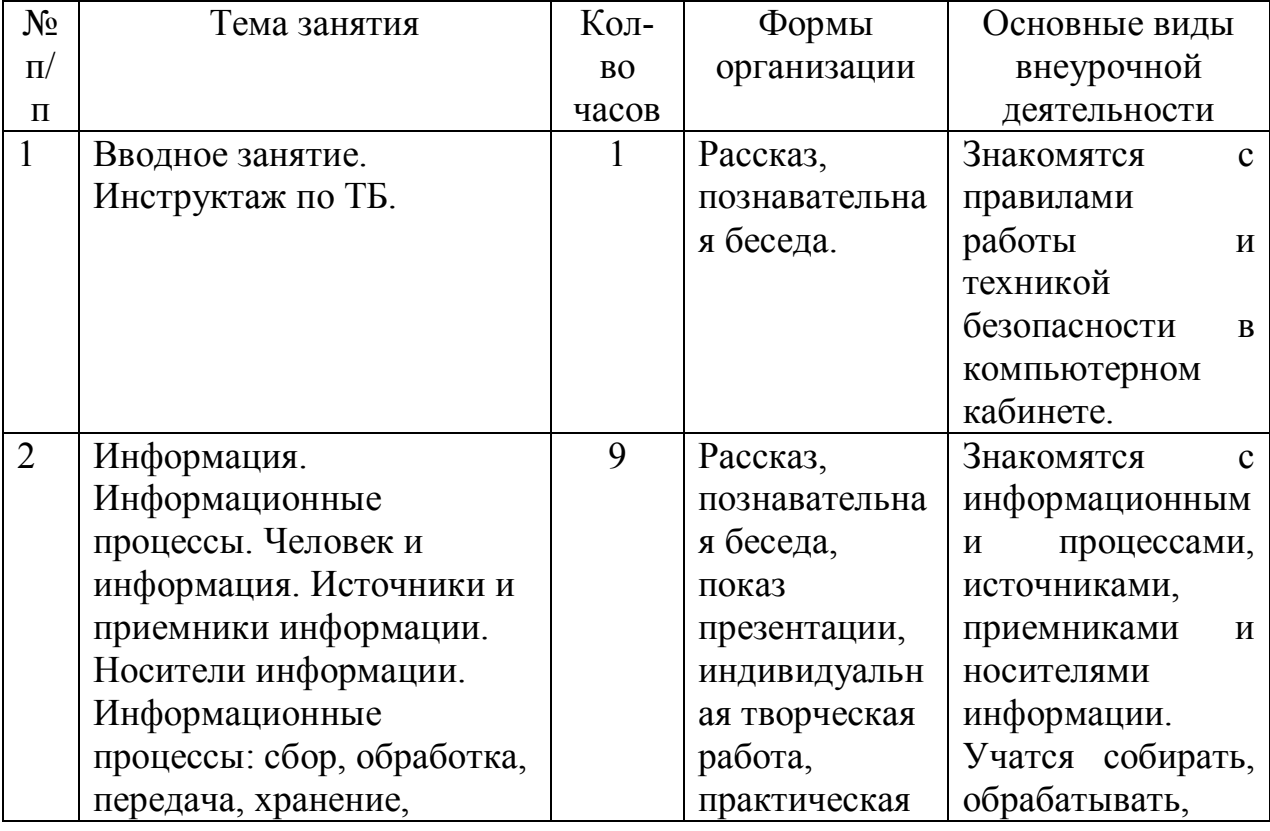

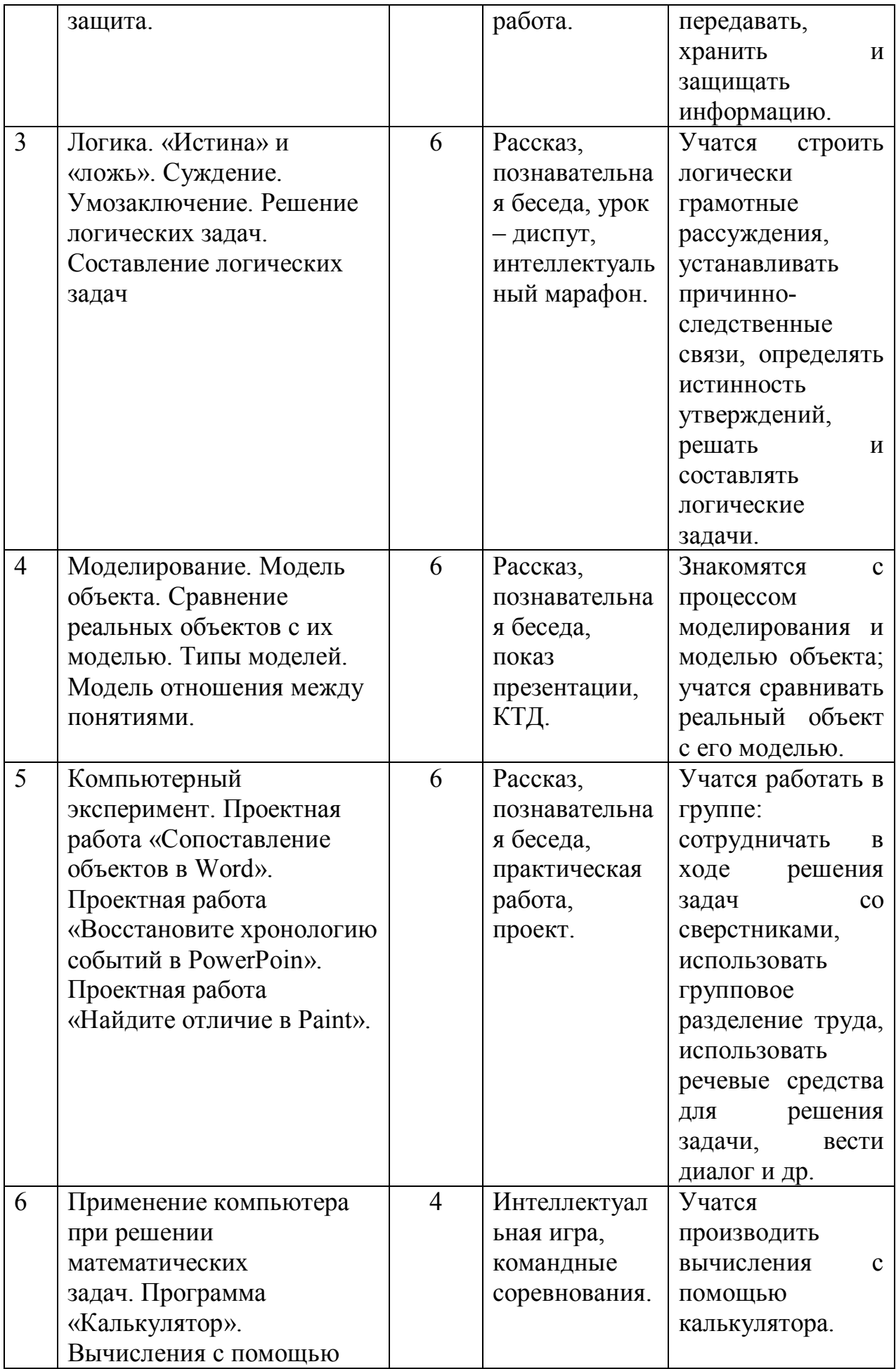

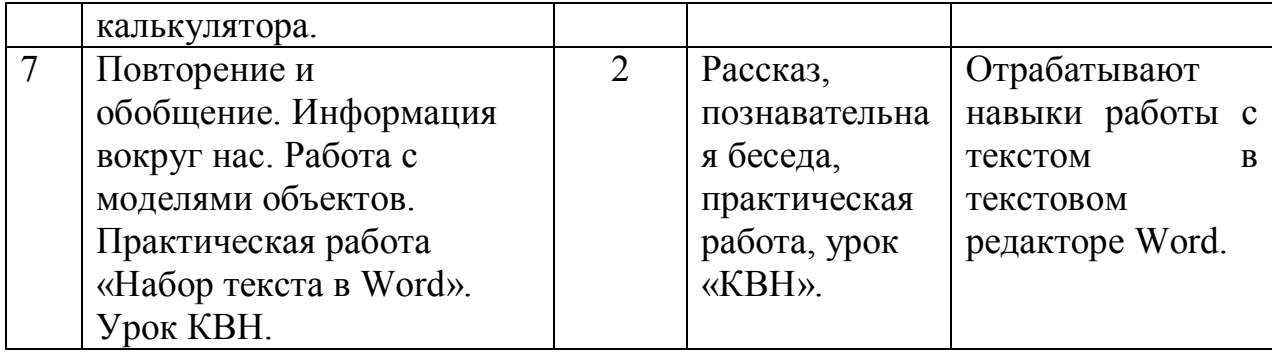

## **Тематическое планирование.**

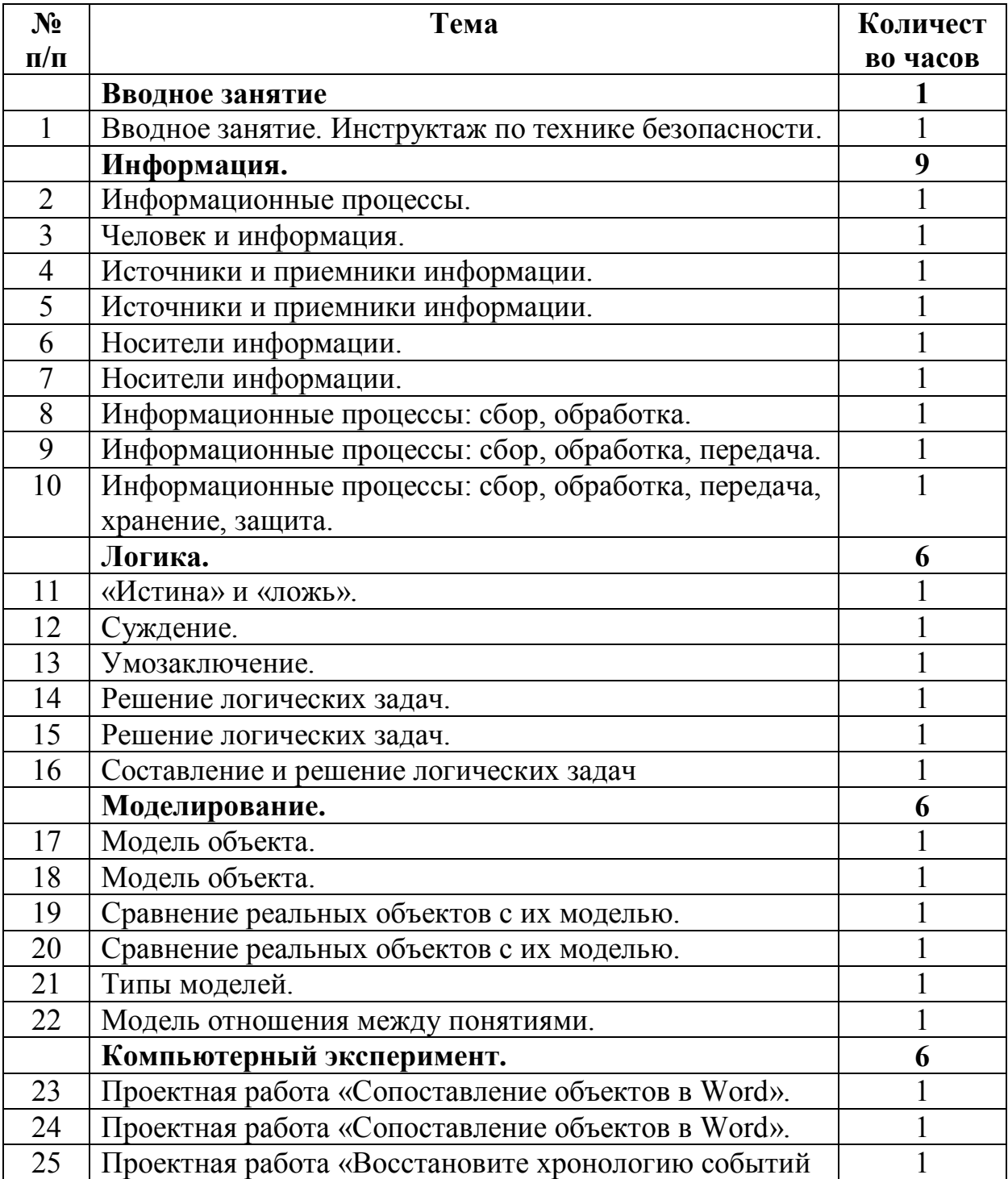

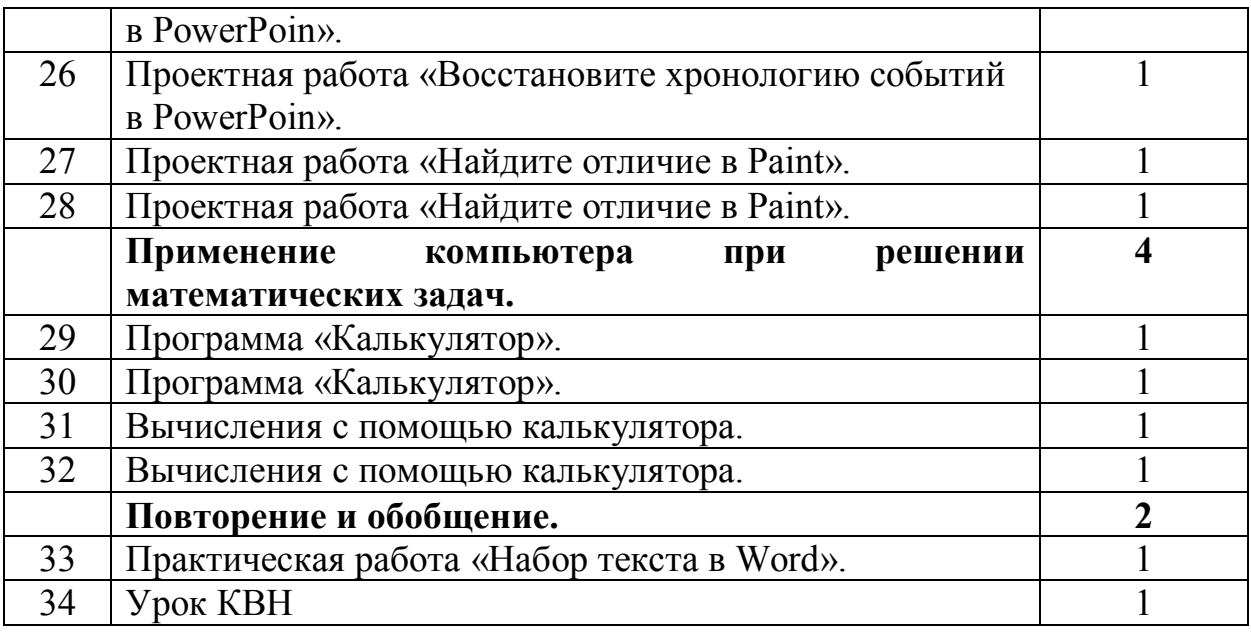

## Приложение №1

# Календарно-тематическое планирование.

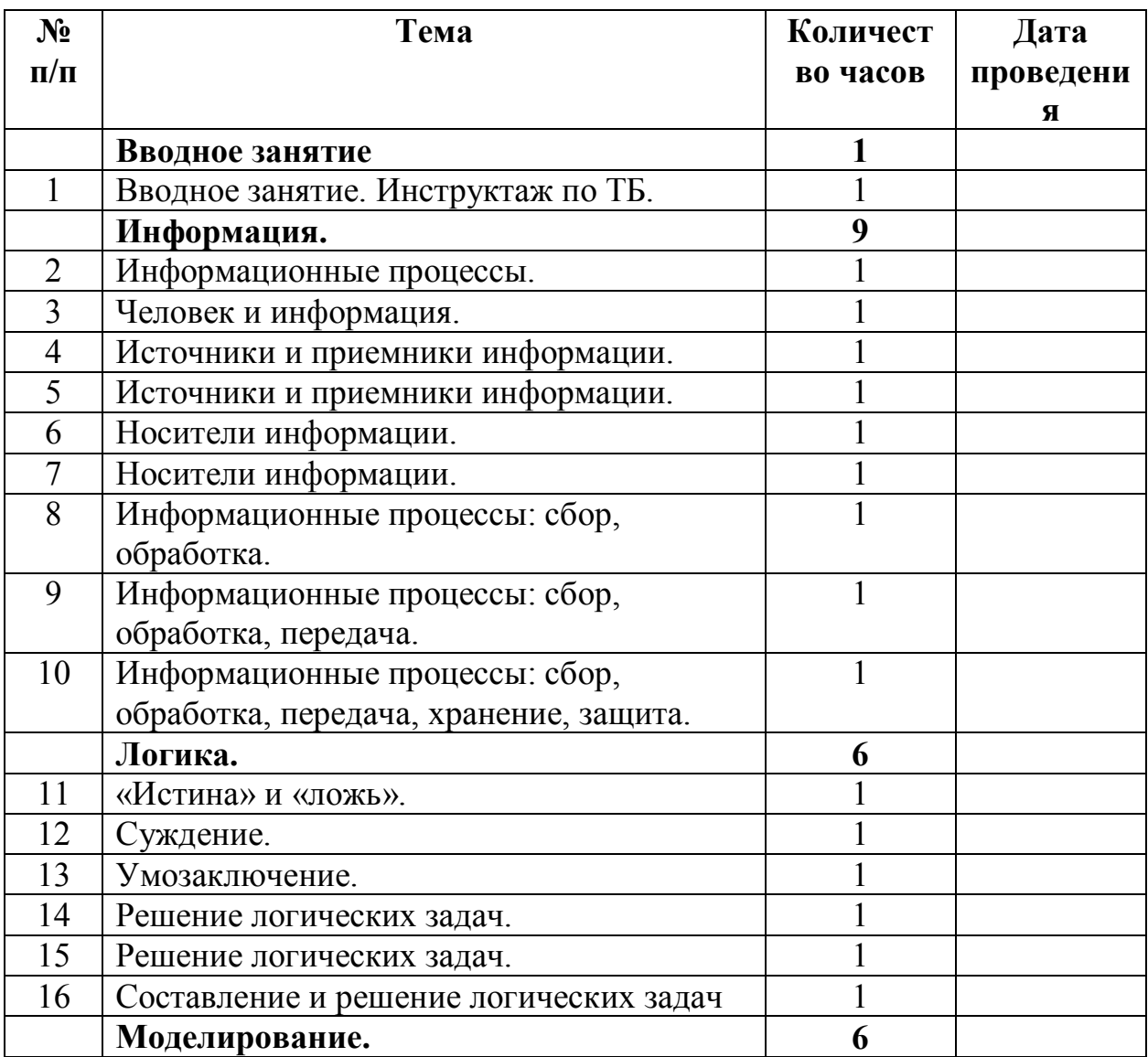

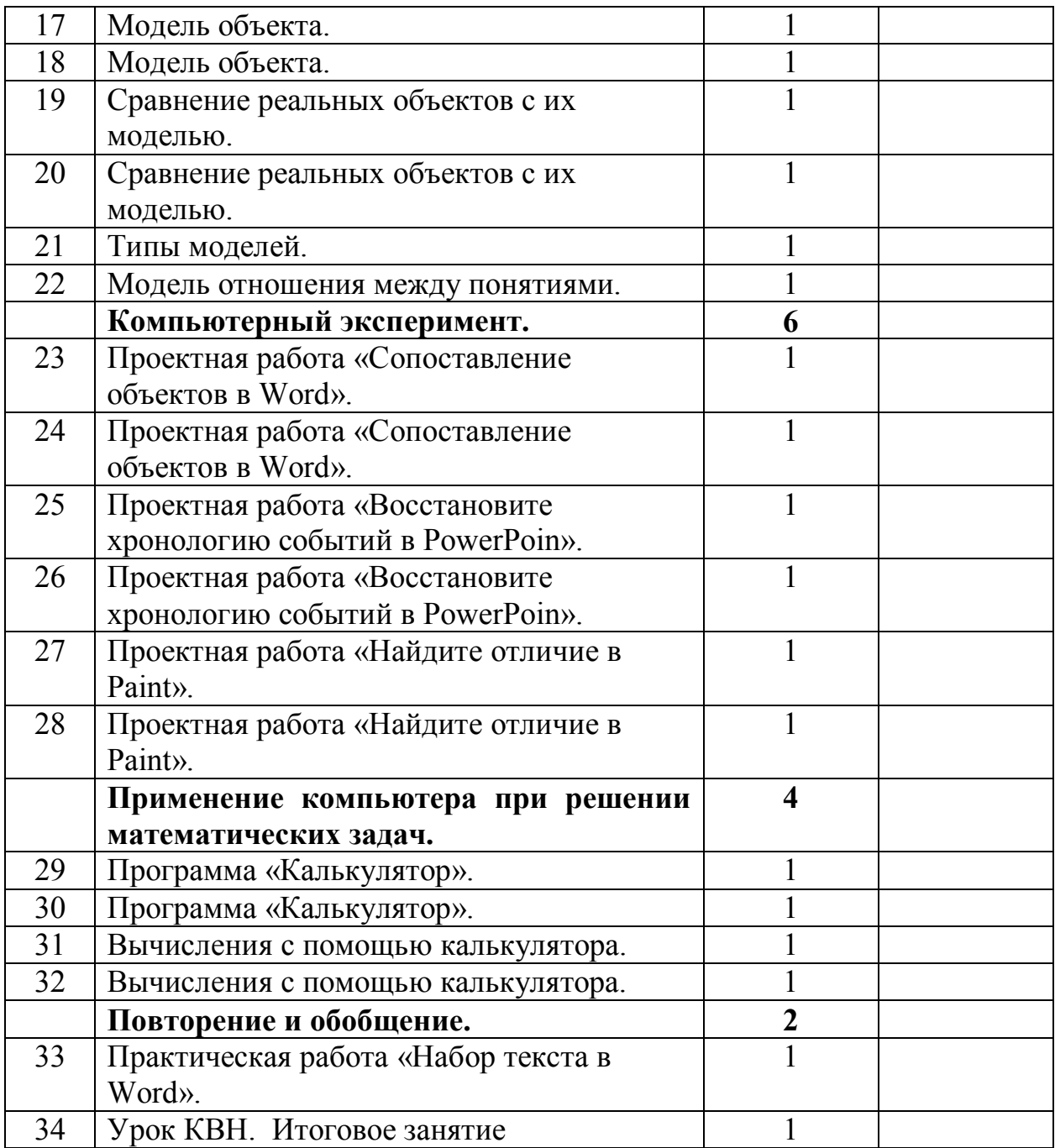

#### **Оценка результатов внеурочной деятельности.**

Для оценки индивидуальных результатов используются количественные показатели, которые фиксируются в таблице достижений учащихся:

высокий уровень – 3 балла,

средний уровень – 2 балла,

ниже среднего – 1 балл.

Коллективный результат представляется в форме творческих работ: небольших рассказов с иллюстрациями, графических работ (создание карты множеств). Проводится конкурс между командами по защите своих работ, присуждаются места.